# Chapter 13: Multithreading

- ) Threads Concept
- **Extending Threads by Extending the Thread class**
- **Creating Threads by Implementing the Runnable** Interface
- ) Controlling Threads and Thread Status
- ) Thread Groups
- ) Synchronization
- ) Creating Threads for Applets
- ) Case Studies

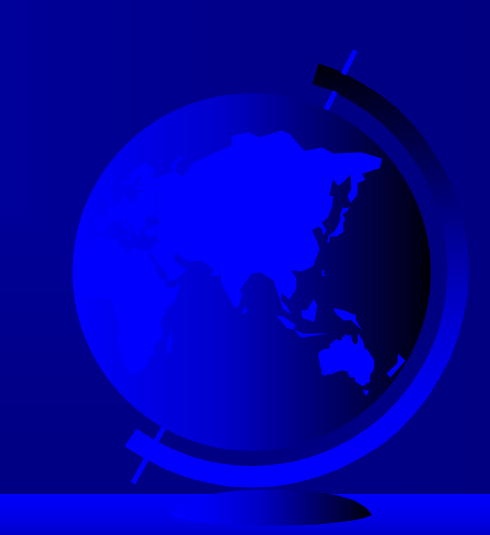

## Threads Concept

Multiple threads on multiple **CPUs** 

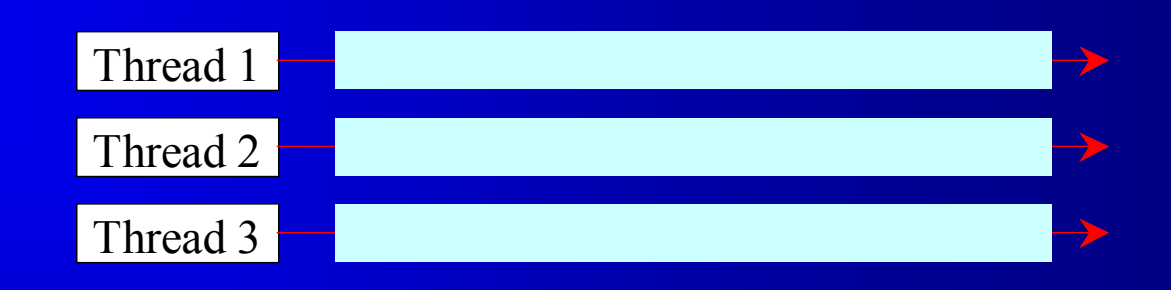

Multiple threads sharing a single CPU

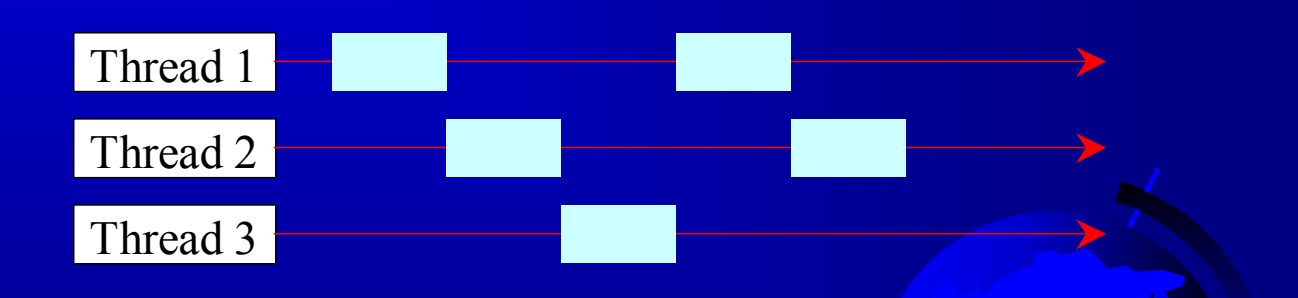

### Creating Threads by Extending the Thread class

```
// Custom thread class 
public class CustomThread extends Thread 
{ 
    ...  public CustomThread(...) 
\left\{\begin{array}{c} \end{array}\right\} ...  } 
   // Override the run method in Thread 
   public void run() 
\left\{\begin{array}{c} \end{array}\right\} // Tell system how to run custom thread 
 ... \begin{array}{ccc} \end{array} ... } 
                                                                          // Client class 
                                                                          public class Client 
                                                                           { 
                                                                              ...  public someMethod() 
                                                                          \left\{\begin{array}{c} \end{array}\right\} ...  // Create a thread 
                                                                          \sum_{n=1}^{\infty} CustomThread thread = new CustomThread(...);
                                                                                // Start a thread 
                                                                                 thread.start(); 
                                                                                  ...  } 
                                                                           ... }
```
Example 13.1 Using the Thread Class to Create and Launch Threads

) Objective: Create and run three threads:

- <u>– Listo Listo Listo Listo Listo Listo Listo Listo Listo Listo Listo Listo Listo Listo Listo Listo Listo Listo </u> The first thread prints the letter *a* 100 times.
- <u>– London Startin van die Startin van die Startin van die Startin van die Startin van die Startin van die Star</u> The second thread prints the letter *b* 100 times.
- $\mathcal{L}_{\mathcal{A}}$ – The third thread prints the integers 1 through, 100.

Example 13.1 Using the Thread Class to Create and Launch Threads, cont.

#### TestThread

Run

Click the Run button to access the DOS prompt; then type java TestThread

### Creating Threads by Implementing the Runnable Interface

```
// Custom thread class 
public class CustomThread 
   implements Runnable 
{ 
   ...  public CustomThread(...) 
   { 
  ... } 
   // Implement the run method in Runnable 
   public void run() 
   { 
     // Tell system how to run custom thread 
  ... } 
   ... } 
                                                              // Client class 
                                                              public class Client 
                                                               { 
                                                                  ...  public someMethod() 
                                                              \left\{\begin{array}{c} \end{array}\right\} ...  // Create an instance of CustomThread 
                                                              CustomThread customThread
                                                                     = new CustomThread(...);
                                                                    // Create a thread 
                                                                   Thread thread = new Thread(customThread) :
                                                                    // Start a thread 
                                                                    thread.start(); 
                                                                    ... \begin{array}{ccc} \end{array} ...
```
Example 13.2 Using the Runnabel Interface to Create and Launch Threads

) Objective: Create and run three threads:

- <u>– Listo Listo Listo Listo Listo Listo Listo Listo Listo Listo Listo Listo Listo Listo Listo Listo Listo Listo </u> The first thread prints the letter *a* 100 times.
- <u>– London Startin van die Startin van die Startin van die Startin van die Startin van die Startin van die Star</u> The second thread prints the letter *b* 100 times.

TestRunnable

 $\mathcal{L}_{\mathcal{A}}$ – The third thread prints the integers 1 through, 100. Run

> Click the Run button to access the DOS prompt; then type

java TestRunnable

# Controlling Threads and Thread States

#### ) void run()

Invoked by the Java runtime system to execute the thread. You must override this method and provide the code you want your thread to execute.

#### ) void start()

Starts the thread, which causes the run() method to be invoked. Called by the runnable object in the client class.

) static void sleep(long millis) throws InterruptedException Puts the runnable object to sleep for a specified time in milliseconds.

# Controlling Threads and Thread States, cont.

- ) void stop()
	- Stops the thread. (deprecated in JDK 1.2)
- ) void suspend() (deprecated in JDK 1.2) Suspends the thread. Use the resume() method to resume.
- ) void resume() (deprecated in JDK 1.2) Resumes the thread suspended with the suspend() method.

## Thread Priority

- ) Each thread is assigned a default priority of Thread.NORM\_PRIORITY. You can reset the priority using setPriority(int priority).
- ) Some constants for priorities include Thread.MIN\_PRIORITY Thread.MAX\_PRIORITY Thread.NORM\_PRIORITY

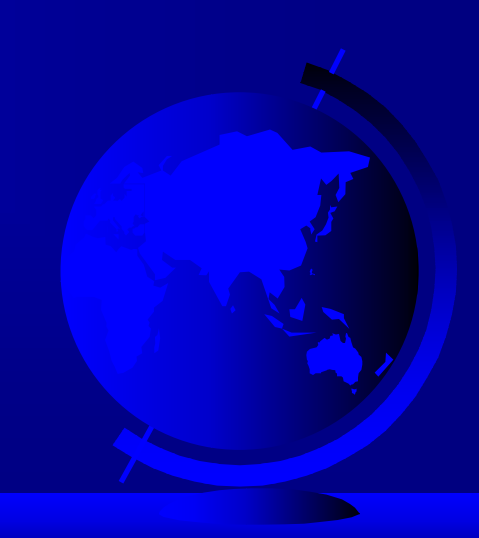

#### Thread States

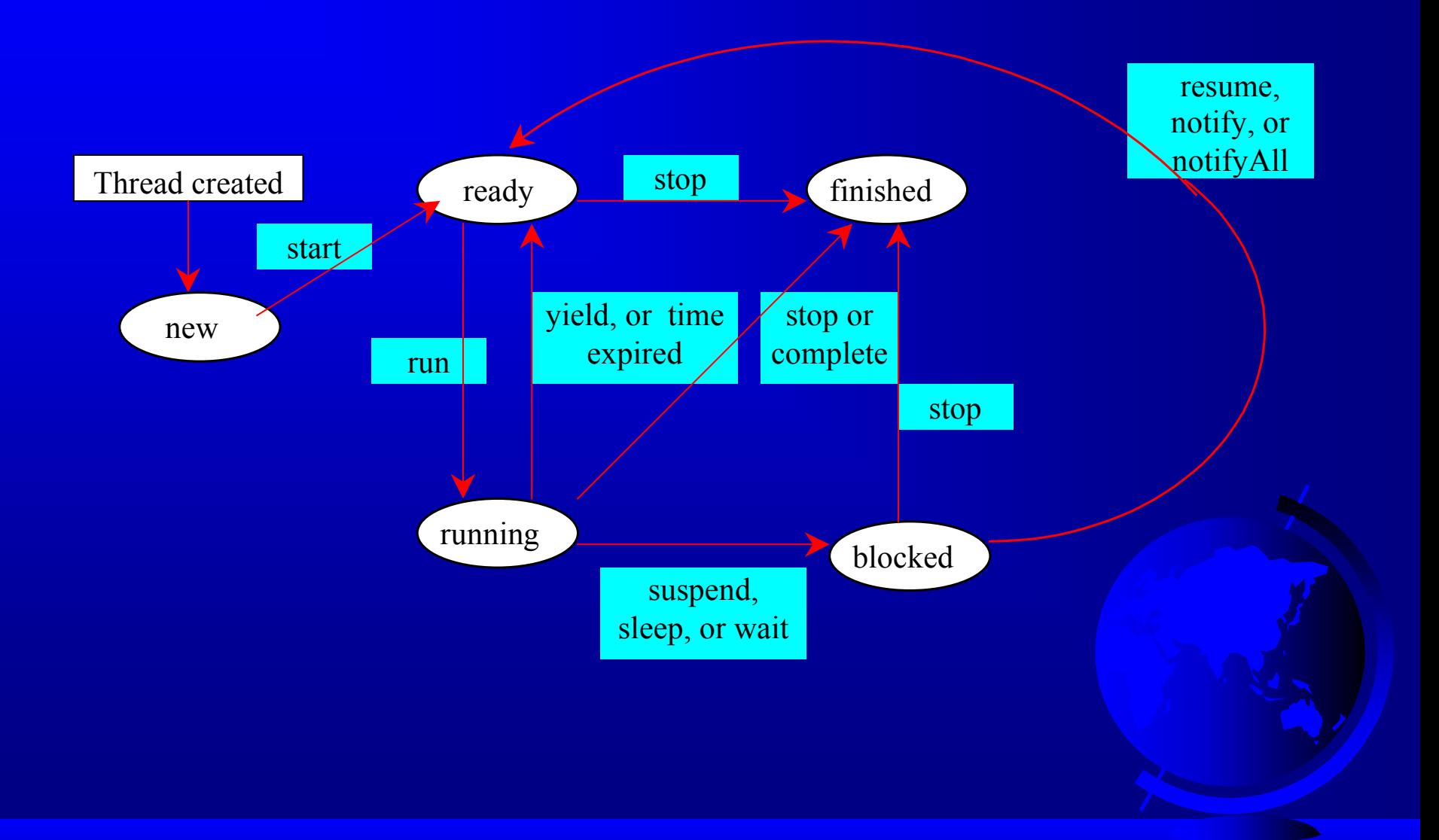

## Thread Groups

• Construct a thread group using the ThreadGroup constructor:

ThreadGroup g = new ThreadGroup ("timer thread group");

• Place a thread in a thread group using the Thread constructor:

Thread  $t = new Thread(q, new)$ ThreadClass(), "This thread");

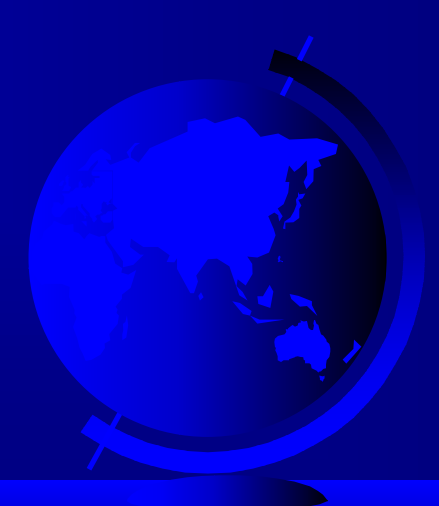

#### Thread Groups, cont.

- To find out how many threads in a group are currently running, use the activeCount() method:
	- System.out.println("The number of "
		- + " runnable threads in the group " +
		- g.activeCount());

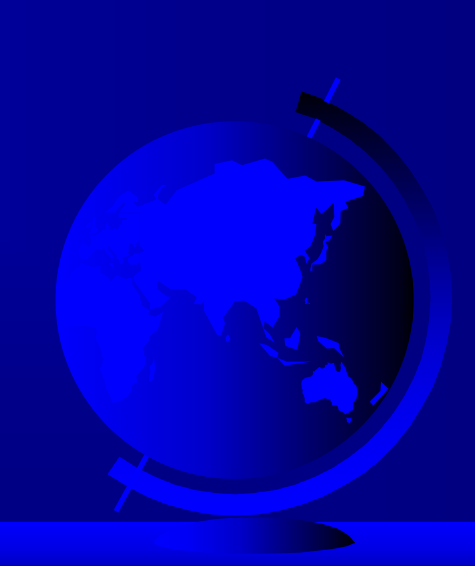

## Synchronization

A shared resource may be corrupted if it is accessed simultaneously by multiple threads. For example, two unsynchronized threads accessing the same bank account causes conflict.

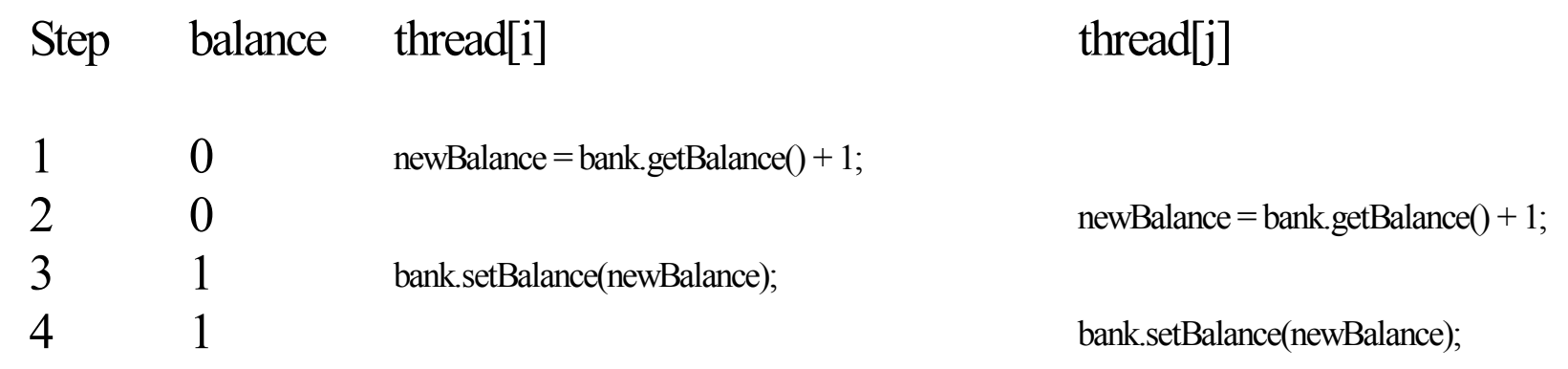

# Example 13.3 Showing Resource Conflict

) Objective: create and launch 100 threads, each of which adds a penny to a piggy bank. Assume that the piggy bank is initially empty.

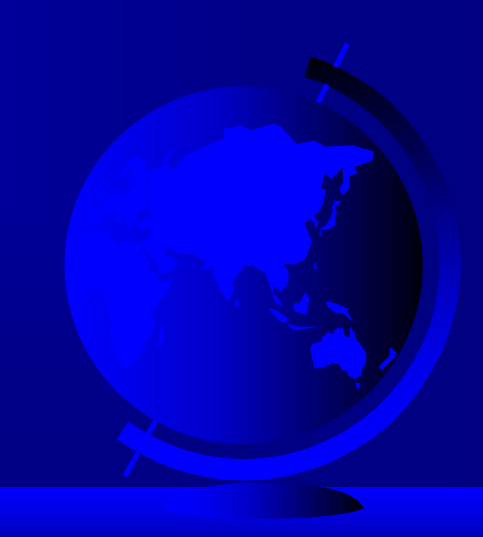

## Example 13.3, cont

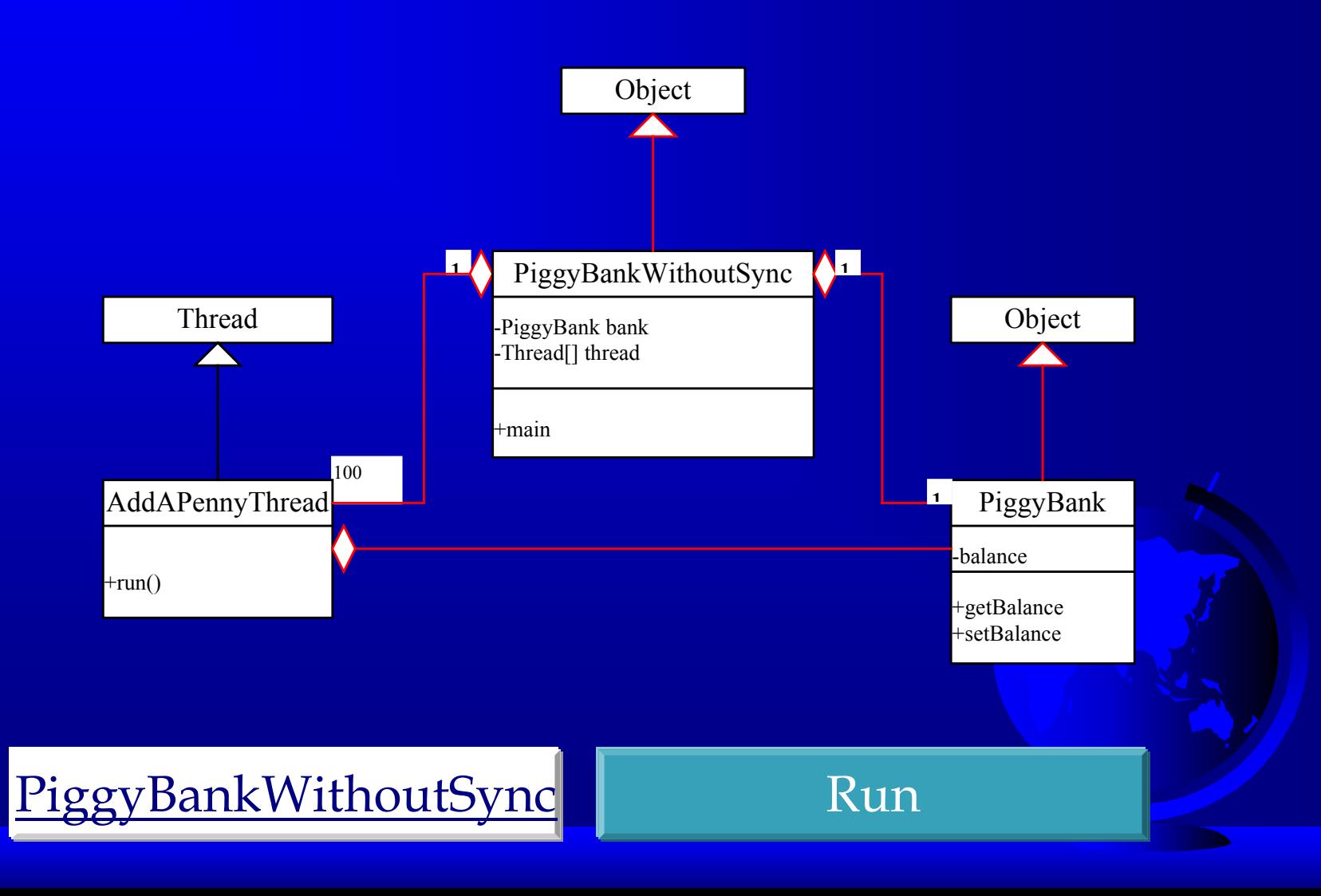

#### The synchronized keyword

To avoid resource conflicts, Java uses the keyword synchronized to synchronize method invocation so that only one thread can be in a method at a time. To correct the datacorruption problem in Example 13.3, you can rewrite the program as follows:

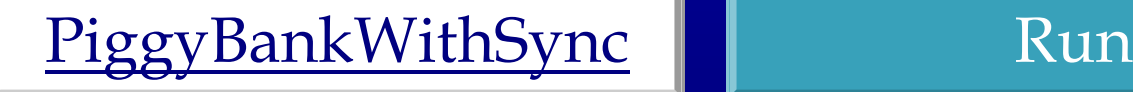

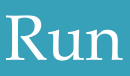

### Creating Threads for Applets

In Example 12.1, "Displaying a Clock," you drew a clock to show the current time in an applet. The clock does not tick after it is displayed. What can you do to let the clock display a new current time every second? The key to making the clock tick is to repaint it every second with a new current time. You can use the code given below to override the start() method in CurrentTimeApplet:

## Creating Threads for Applets

```
public void start()
\{while (true)
  \{stillClock.repaint();
    try
    \{Thread.sleep(1000);
    }
    catch(InterruptedException
ex)
    \{
```
}

}

}

What is wrong in this code? As long as the while loop is rugging, the browser cannot any other event that might be occurring.

# Creating a Thread to run the while loop

```
public class MyApplet
extends
 JApplet implements
Runnable
{ private Thread timer = null;
 public void init()
  { timer = new Thread(this);
   timer.start();
 }
  . .
  public void run()
  \{ \ldots, \}
```
}

Creating a Thread to run the while loop, cont. public void run() while (true) { repaint(); try { thread.sleep(1000); waitForNotificationToResume(); } catch (InterruptedException ex)  $\{$  , and  $\}$ } }

# Creating a Thread to run the while loop, cont.

private synchronized void waitForNotificationToResume() throws InterruptedException

```
while (suspended)
  wait();
```
 $\{$ 

}

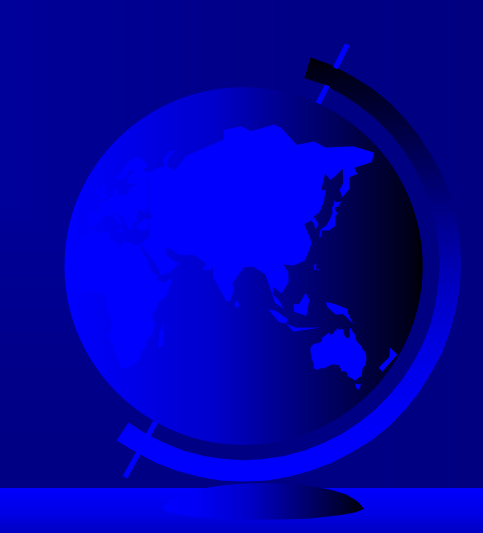

## Creating a Thread to run the while loop, cont.

```
public synchronized void resume()
\{
```

```
if (suspended)
  \{suspended = false;
    notify();
  }
}
```

```
public synchronized void suspend()
\{suspended = true;
}
```
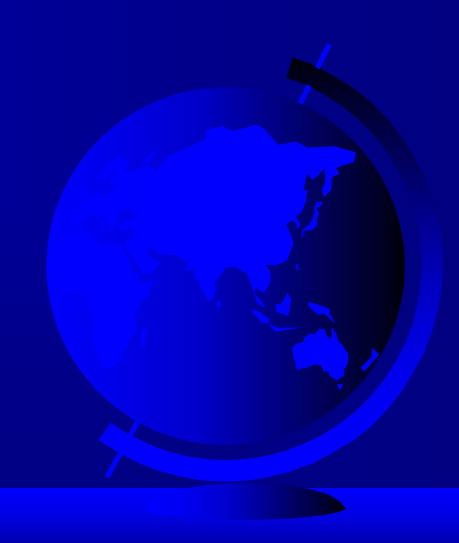

Example 13.4 Displaying a Running Clock in in an Applet

) Objective: Simulate a running clock by using a separate thread to repaint the clock.

**ClockApplet** 

Run Applet Viewer

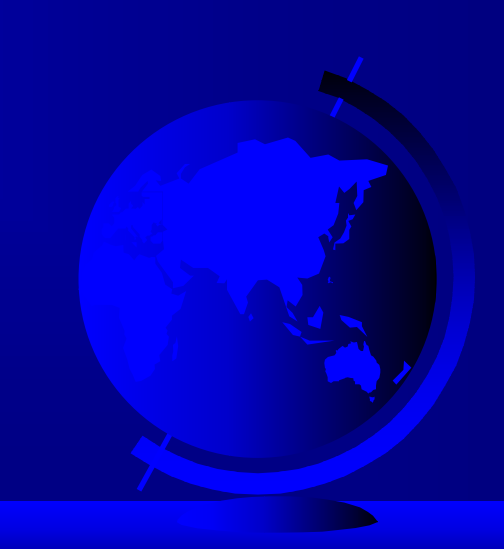

# Example 13.5 Controlling a Group of Clocks

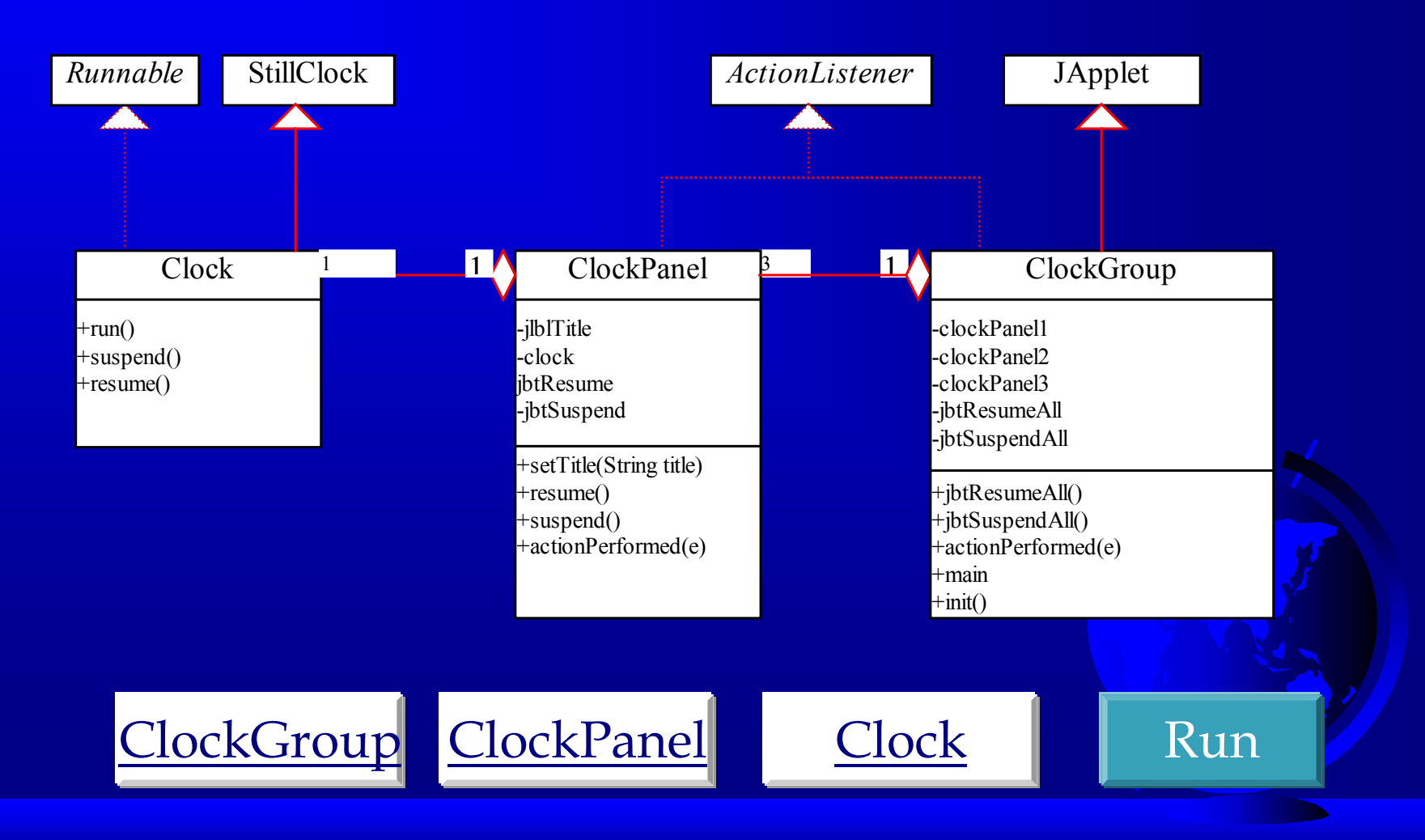